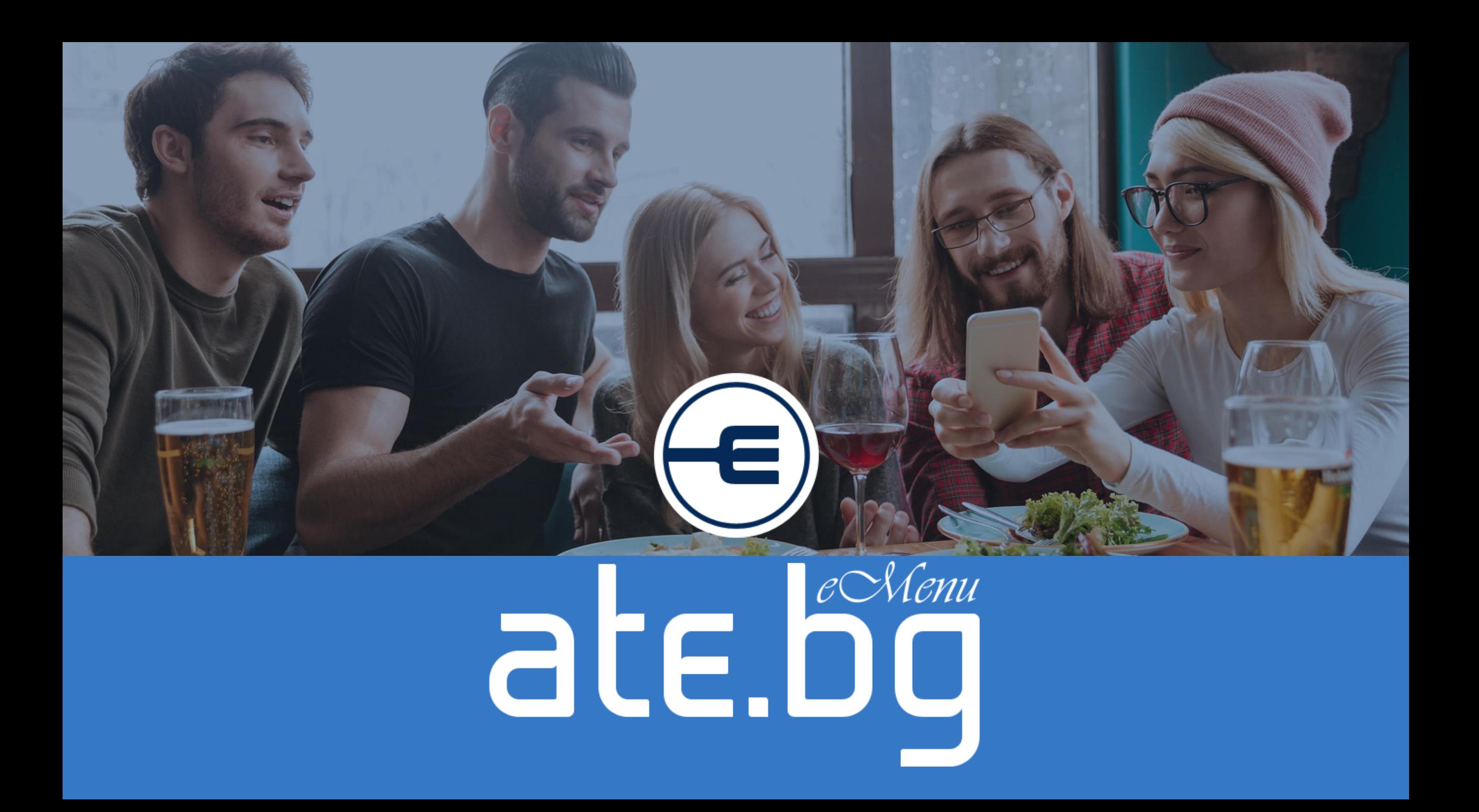

## Что такое Ate.bg

**Ate.bg** – это электронное меню, которое позволяет клиенту самостоятельно оформить заказ в кафе/ресторане. Для этого необходимо только отсканировать QR код и выбрать нужные позиции:

- легко
- удобно
- оптимизирует работу персонала
- позволяет принимать заказы из дома/офиса

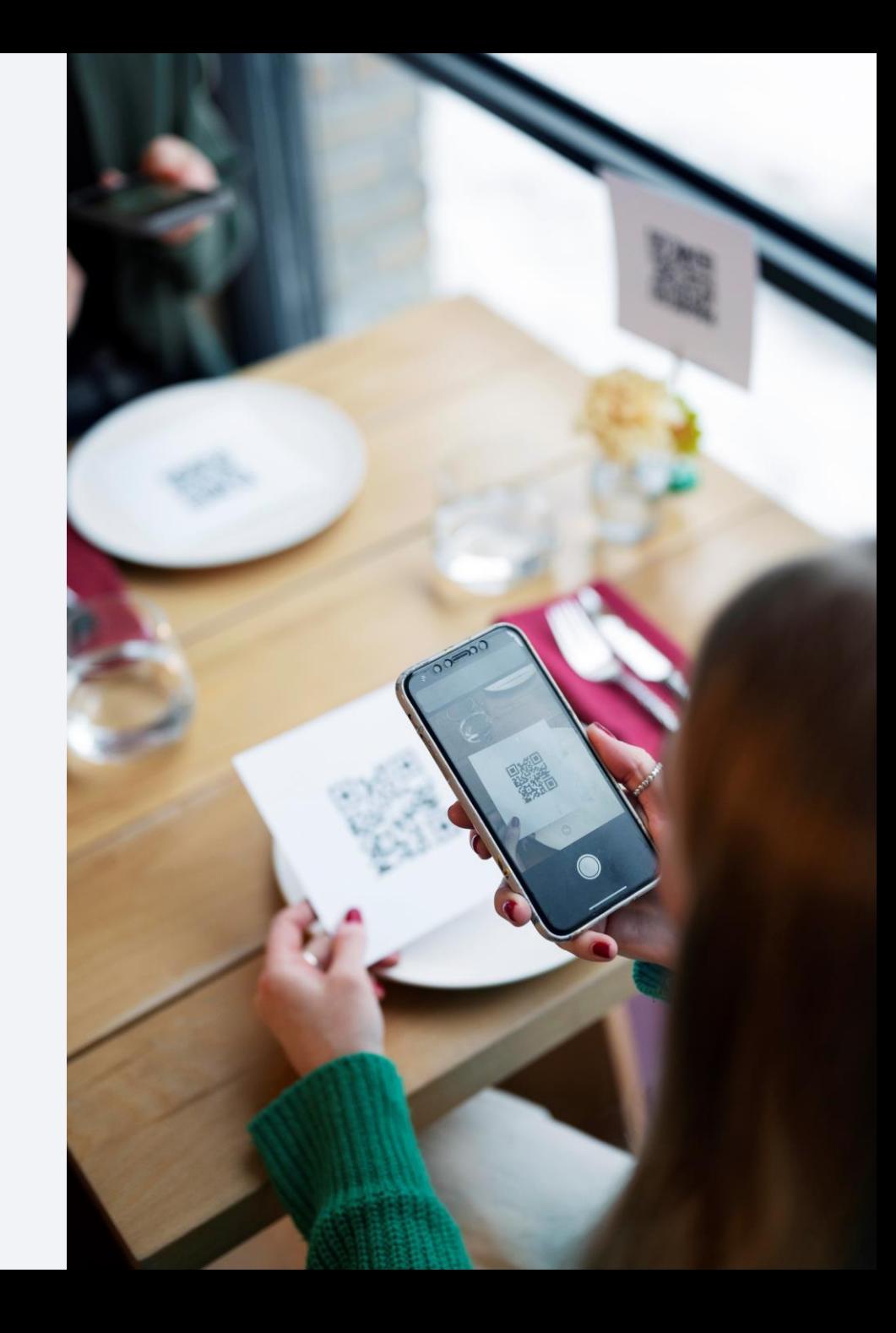

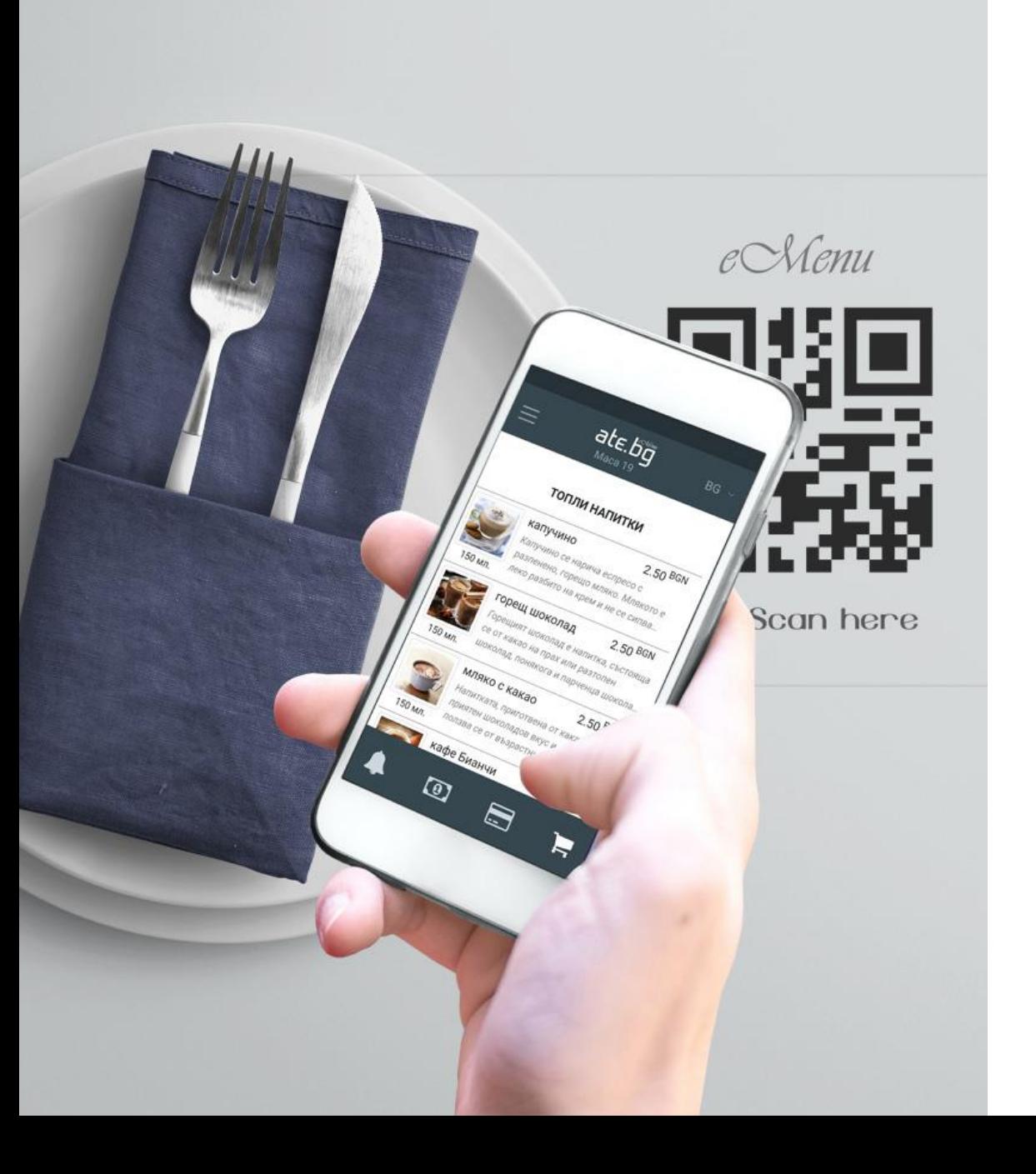

# Как работает Ate.bg

На столах в заведении размещается QR код, который ведет к электронному меню заведения. Клиент сканирует код и самостоятельно создает, дополняет и отправляет свой заказ.

Все это происходит быстро и легко, в режиме реального времени, без помощи официанта.

Клиент больше не должен ждать и зависеть от загруженности официантов.

QR код можно отсканировать через специальное приложение, при помощи камеры мобильного устройства (телефон / планшет).

# Для каких объектов подходит?

- Рестораны и другие объекты общепита, которые хотят оптимизировать свою работу и, в то же время, обеспечить клиентам более современный и удобный способ обслуживания.
- Объекты с высокой проходимостью, недостатком персонала по каким-либо причинам, где нужно повысить скорость обслуживания и оптимизировать внутренние рабочие процессы.

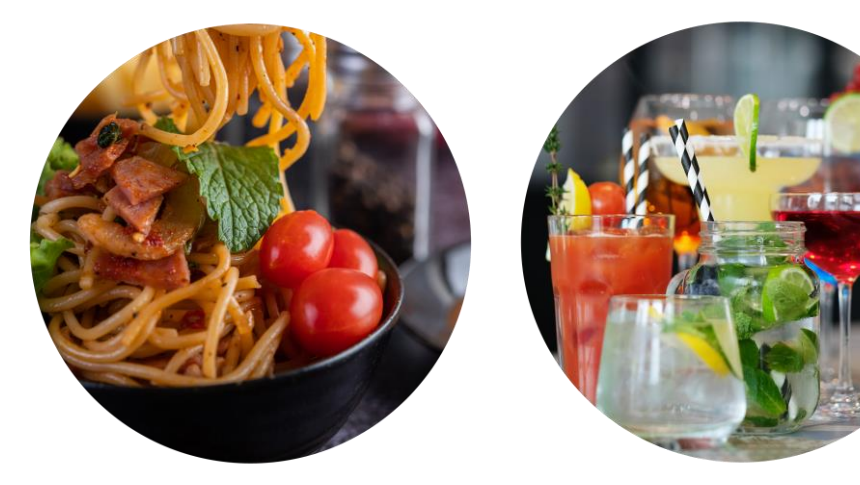

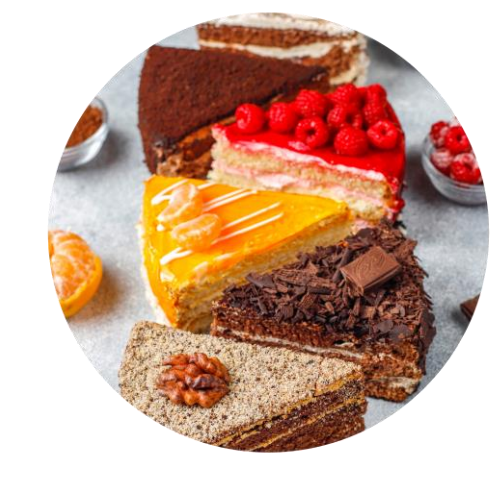

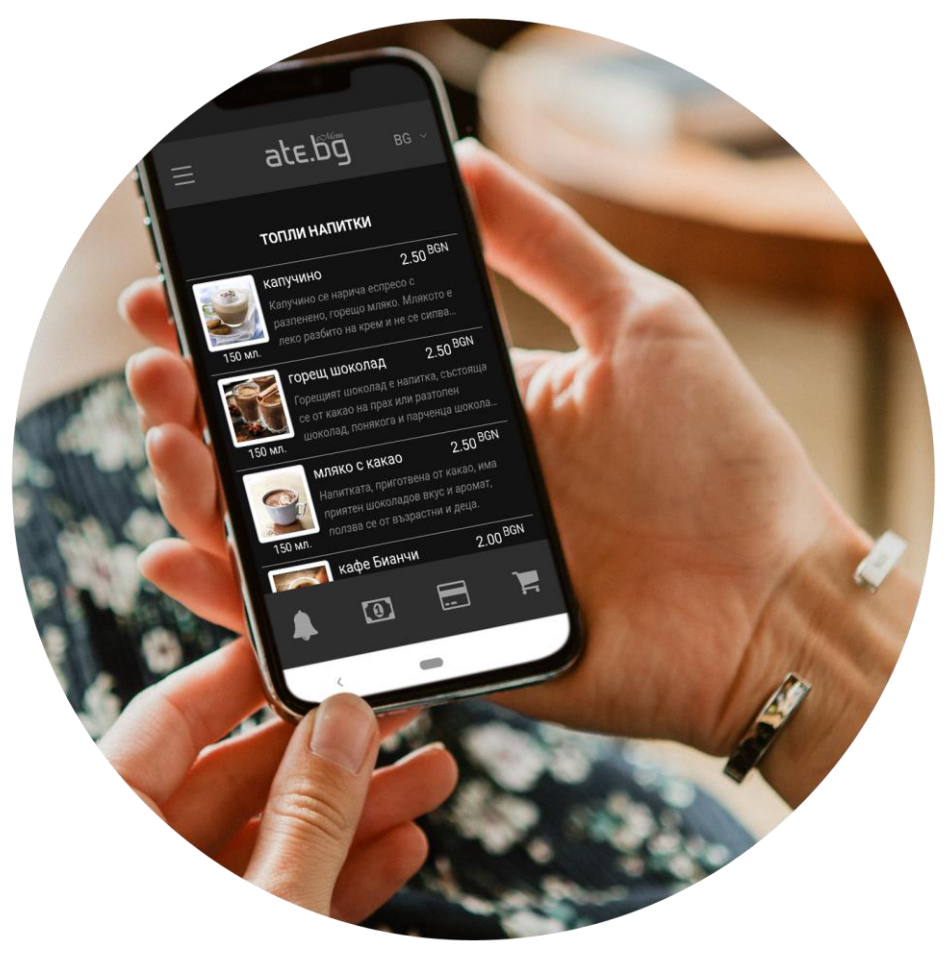

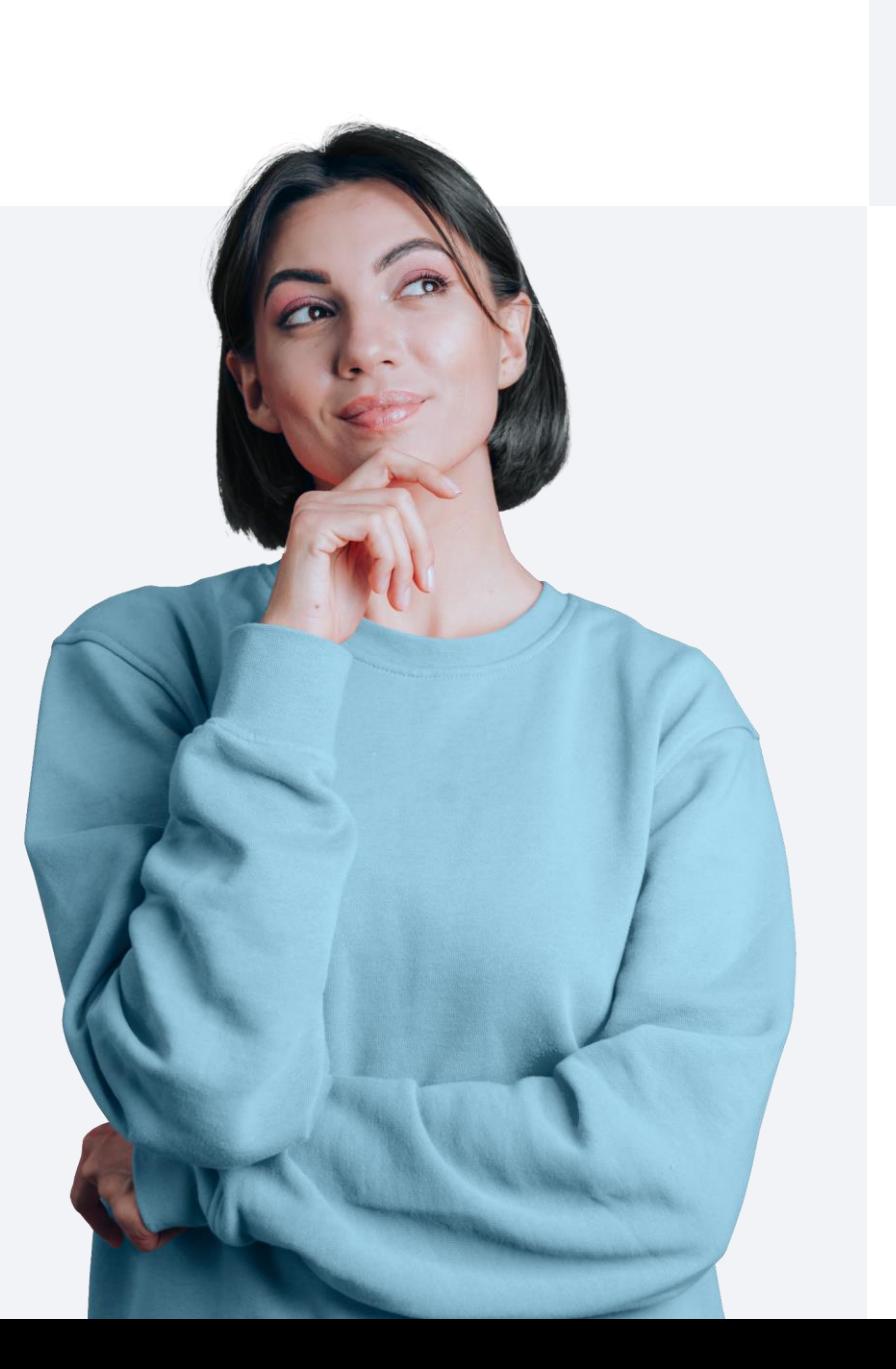

# Как подключить?

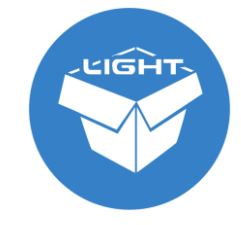

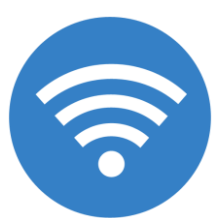

**Ate.bg** является функциональным расширением и неотъемлемой частью программы для автоматизации работы ресторана - Microinvest Склад Pro Light Ресторан.

Стабильное подключение к интернет сети

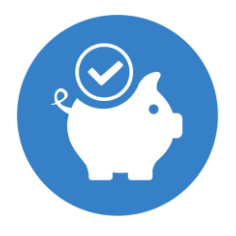

Без инвестиции в оборудование (можно использовать имеющееся) и минимальная поддержка

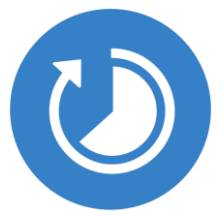

Настройка отнимает меньше часа

#### Как система влияет на эффективность Вашего бизнеса?

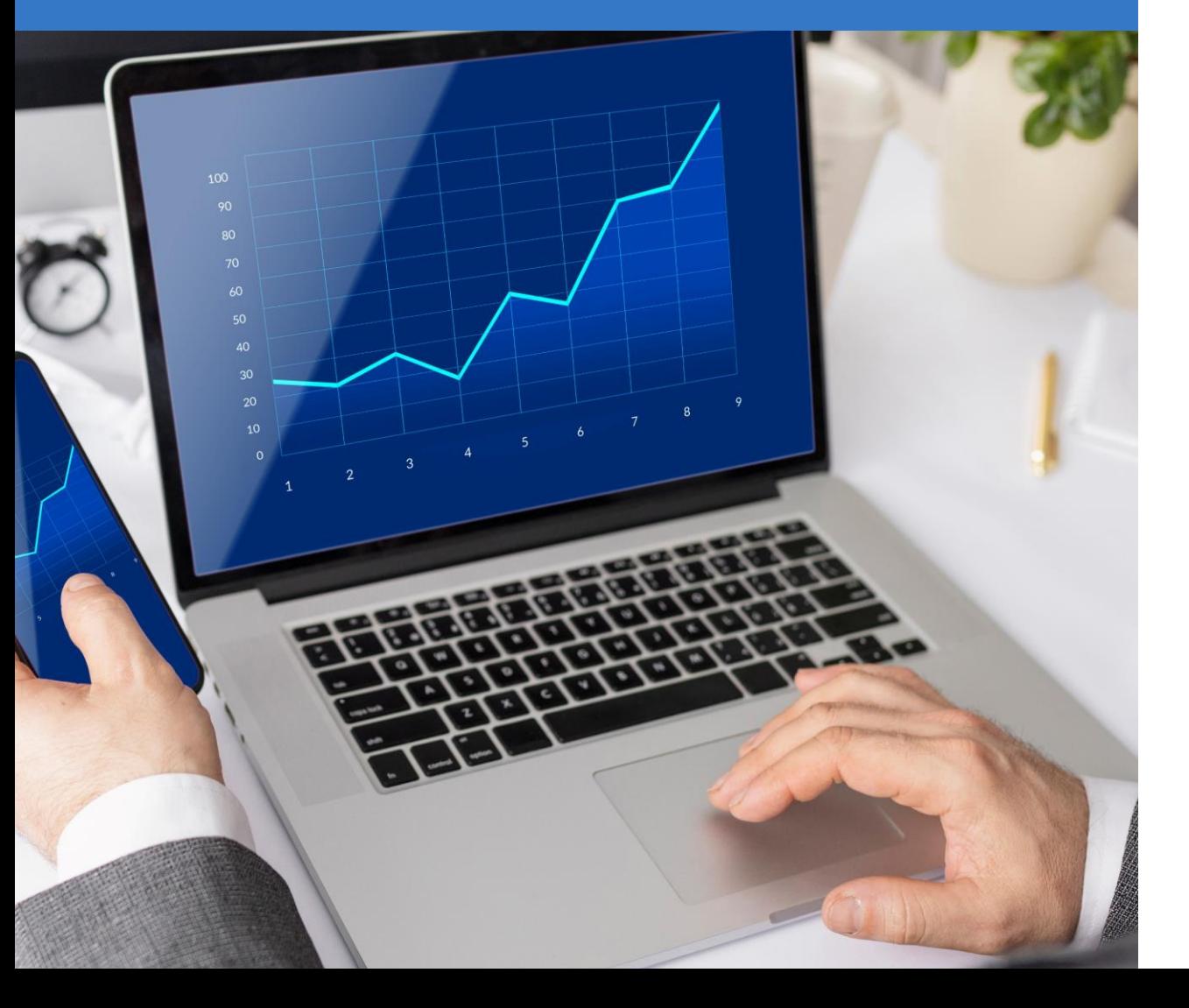

- Улучшает организацию рабочего процесса и уменьшает расходы на персонал
- Можно в любой момент легко отредактировать и изменить меню
- Быстрая редакция цен, подготовка системы к акциям, мероприятиям
- Выбор языка для работы
- Увеличение оборота

### Польза для клиента

- Свобода. Клиент может спокойно обдумать заказ и оформить его, когда будет готов
- Без перелистывания стандартных меню
- Возможность исключить из выбранного блюда определенные ингредиенты
- Без перепутанных заказов и ошибок в них
- Быстрая кнопка вызова официанта
- Кнопка для уведомление официанта об удобном способе оплаты

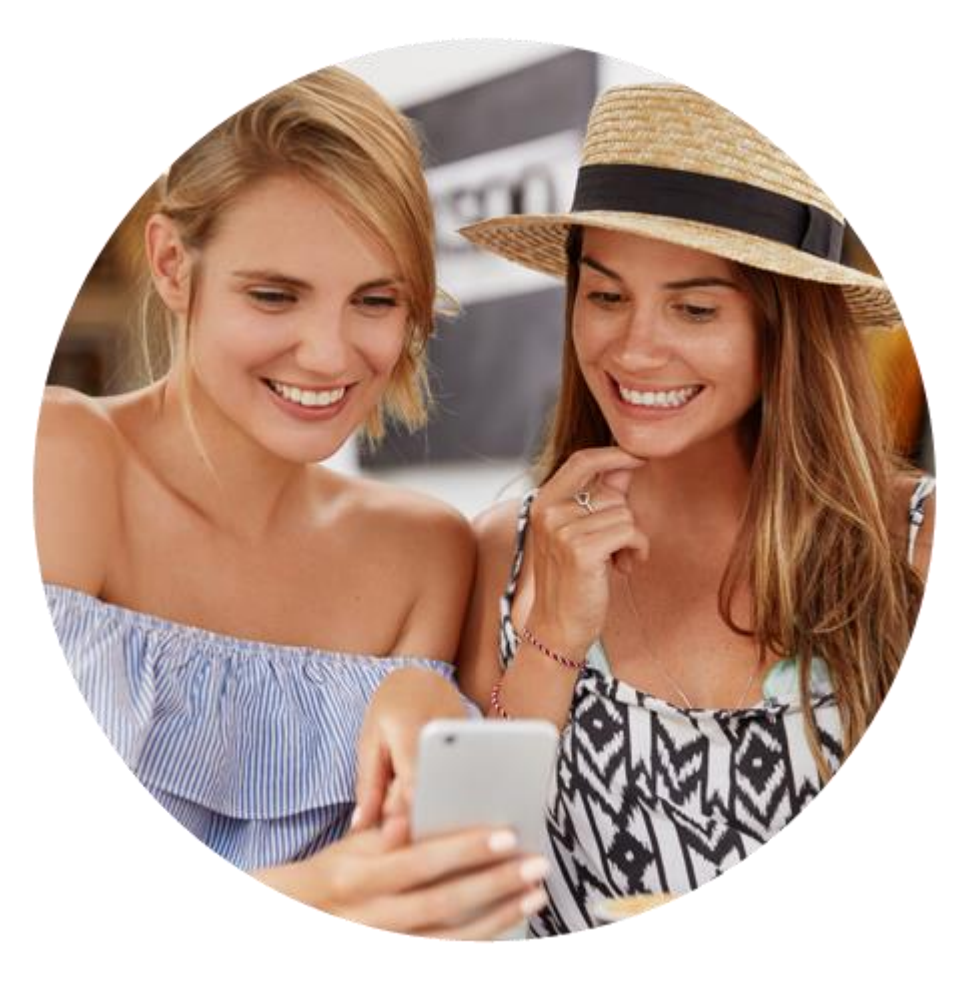

# СКАНИРУЙТЕ И ПОПРОБУЙТЕ БЕСПЛАТНО

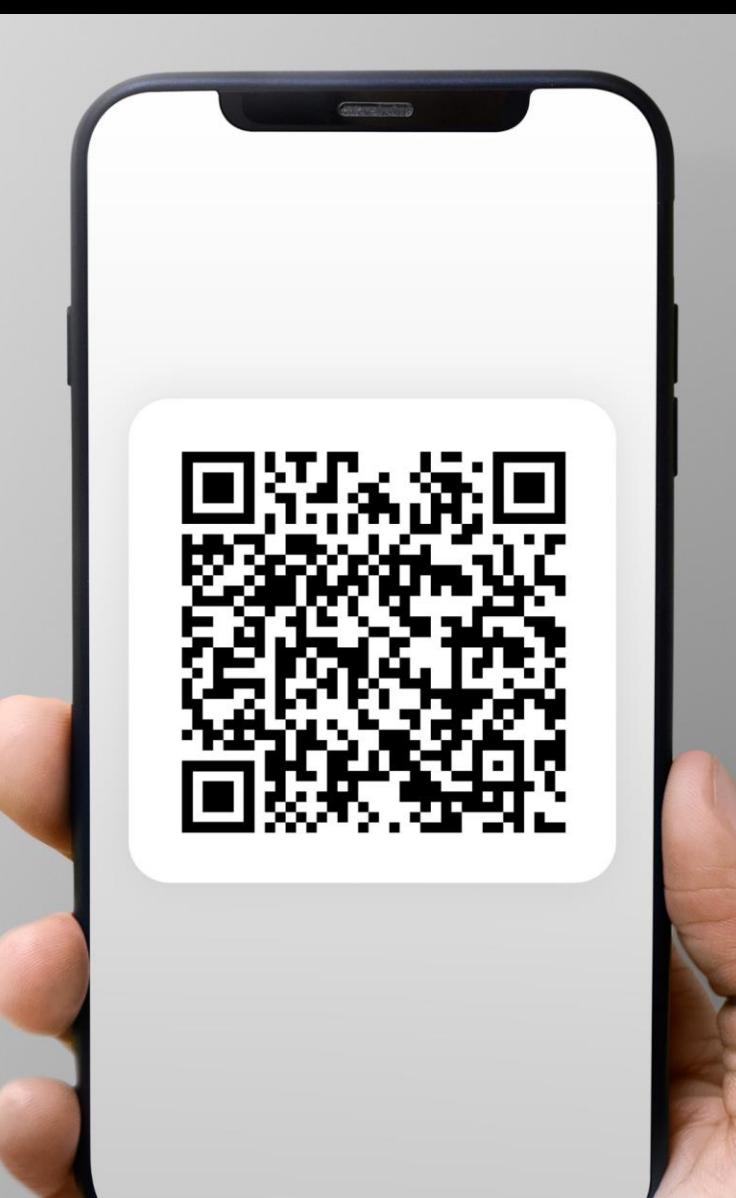